# Tapioca au lait d'amandes à la pêche A purée de fruits crus

**Préparation : 10 min Cuisson : 20 min Haut et Bas : maxi Attente : 15 min**

**Recette sans gluten et sans lactose**

### **Ingrédients :**

Pour 6 personnes Utilisez la **cocotte de base**

## **Pour le tapioca :**

- 70 g de tapioca
- 70 cl de lait d'amandes
- 50 g de miel liquide
- 1 gousse de vanille
- 500 g de pêches

## **Pour la purée de fruits :**

- 300 g de fruits frais de votre choix
- 1 cuillère à soupe de miel

## Préparation :

#### Préparation du tapioca :

Mettez le tapioca, le lait d'amandes, le miel, la gousse de vanille grattée et les pêches coupées en quartiers dans la cocotte. Fermez et mettez en cuisson.

#### 2 Préparation de la purée de fruits :

Mixez les fruits crus avec le miel.

#### 3 Dressage :

1

Dans des verrines, déposez le tapioca tiédi ou refroidi et recouvrez chaque verrine avec la purée de fruits.

**Variante :** vous pouvez également remplacer les pêches par des abricots, des mirabelles ou encore des fruits rouges et substituer le lait d'amandes par un autre lait végétal ou même de vache.

*Conseil :* peut se consommer tiède ou froid au dessert comme au goûter.

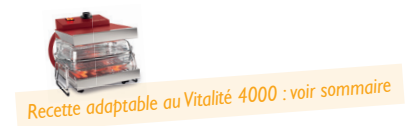

*Atouts nutrition : la pêche est un fruit riche en bêta-carotène et dont la teneur en fibres permet de réguler le transit. Si vos fruits sont biologiques il est même préférable de consommer la peau pour renforcer ses effets. Ce dessert sans gluten et sans lactose peut également se consommer au goûter.*